## SAP ABAP table TTET IT EXEMPTION COM {i/o\_exemption for RFC Call TTE\_CALCULATE\_TAXES}

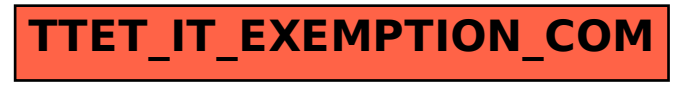